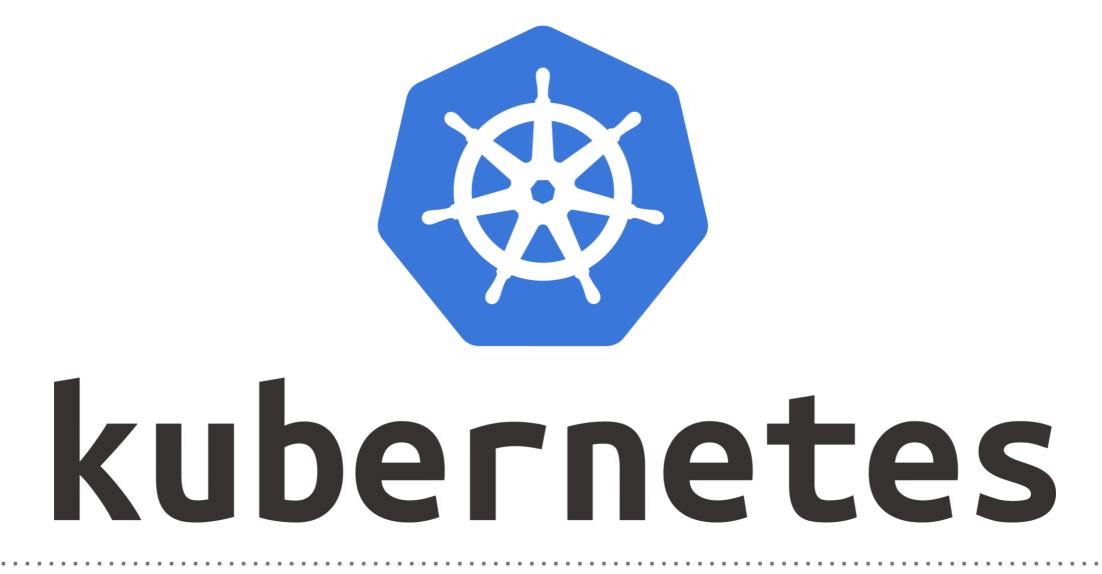

Kubernetes: Kops Introduction

## **KUBERNETES** : Kopf

- Kops is an official Kubernetes project for managing production-grade Kubernetes clusters.
- ► Kops Stands for Kubernetes Operations.
- Kops is currently the best tool to deploy Kubernetes clusters to Amazon Web Services.
- Kops has commands for creating clusters, updating settings, and applying changes.
- ► Kops automates a large part of operating Kubernetes on AWS.
- ► Kops only works for Mac/Linux.

## Will see you in Next Lecture...

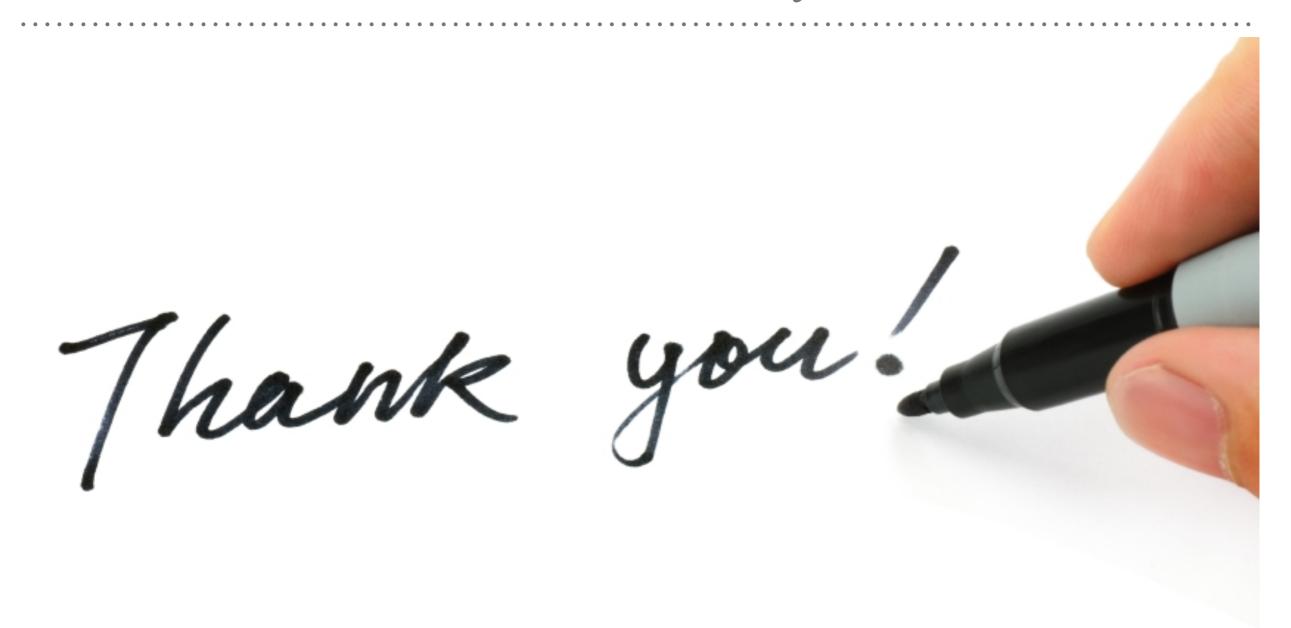

See you in next lecture ...